## **Arhitektura računara 1**

## **ASEMBLER - 5. termin**

Niz je kontinualni blok podataka u memoriji. Svaki element niza mora biti istog tipa i mora da koristi isti broj bajtova za skladištenje. Zbog ovih osobina, nizovi omogućavaju efikasni pristup bilo kom svom članu na bilo kojoj poziciji (tj. indeksu).

Adresa svakog elementa niza može biti izračunata ako su poznate sledeće tri činjenice:

- adresa prvog elementa niza
- broj bajtova koji zauzima svaki element
- indeks traženog elementa

I u asembleru je, kao i u C-u uobičajeno da indeks prvog člana niza bude 0.

U sledećem primeru koda su dati neki od načina za definisanje nizova. Ako se niz definiše u .data segmentu, dodeljuju mu se početne vrednosti (manuelno ili uz pomoć *times* direktive), dok se za nizove u .bss segmentu samo rezerviše odgovarajući prostor u memoriji:

```
segment .data
\mathbf{r}; define array of 10 double words initialized to 1, 2, \ldots, 10\overline{a}dd 1, 2, 3, 4, 5, 6, 7, 8, 9, 10
    a1|
\mathbf{a}; define array of 10 words initialized to 0
\overline{4}dw 0, 0, 0, 0, 0, 0, 0, 0, 0, 0
    a2\bar{n}; same as before using TIMES
\ddot{6}|a3\rangletimes 10 dw 0
\overline{z}; define array of bytes with 200 0's and then a 100 1's
\mathbf{s}times 200 db 0
\overline{9}l a4
                    times 100 db 1
10\overline{11}segment .bss
12
    ; define an array of 10 uninitialized double words
13resd 10
^{14}a5 a
    \vert; define an array of 100 uninitialized words
15\,resw 100
    l a6
16\,
```
Pristup ovako definisanim članovima niza obavlja se korišćenjem bazne adrese niza kojoj se dodaje odgovarajući broj bajtova u zavisnosti od indeksa traženog člana, kao i od veličine jednog člana u bajtovima:

```
al, [array1]
                                             ; a1 = array1[0]mov
x
                 al, [array1 + 1]: al = array1[1]mov\alphamov
                 [array1 + 3], al
                                             ; array1[3] = al
\mathbf{I}: ax = array2[0]ax, [array2]
         movĂ
                 ax, [array2 + 2]; ax = array2[1] (NOT array2[2]!)
         _{\tt{mov}}\bar{n}[array2 + 6], ax
                                             ; array2[3] = axmov
\overline{6}ax, [array2 + 1]mov; ax = ??
```
Obratiti pažnju na liniju 5!!!

## **Primer 1: Računanje zbira članova niza koji se unosi sa tastature**

```
; Zadatak: Ucitati niz od 10 clanova i odrediti njihovu sumu
;
; kompajliranje i linkovanje
; nasm -f elf niz.asm
; gcc -m32 -o niz niz.o ../asm io.o ../driver.c
;
;#include <stdio.h>
;#define DUZINA NIZA 10
;
;int main()
;{
; unsigned int i, suma;
; unsigned int niz1[DUZINA NIZA];
;
; for (i=0; i<DUZINA NIZA; i++)
; {
; printf("Unesi clan niza: ");
;<br>
scanf("%u", &niz1[i]);
; }
;
; suma=0;
; for (i=0; i<DUZINA NIZA; i++)
; suma += niz1[i];;
; printf("Suma clanova niza je %d\n", suma);
;
; return 0;
;}
;
%include "../asm_io.inc"
%define DUZINA N\bar{1}ZA 10
segment .data
       porukal db "Suma clanova niza je ", 0<br>poruka2 db "Clan niza: ", 0
                            "Clan niza: ", 0
segment .bss
      niz1 resd 10
segment .text
               global  asm_main
asm_main:<br>enter 0.0
                                   ; rutina za inicijalizaciju
       pusha
       ; Ovde pocinje koristan kod
       mov ecx, 0 ; u ecx registru je brojac i<br>mov esi, 0 ; indeksni registar esi posta
       mov esi, 0 ; indeksni registar esi postavi na nulu
petlja_unos:
       cmp  ecx, DUZINA_NIZA  ; uporedi ecx na DUZINA_NIZA<br>je kraj petlja unos  ; ako je jednako, izadji iz j
                                     ; ako je jednako, izadji iz petlje
       mov eax, poruka2 ; stampaj poruku i ucitaj clan niza<br>call print string
       call  print_string<br>call  read  int
                                     ; u eax se nalazi ucitana vrednost
       mov [niz1+esi], eax ; postavi clan na odgovarajuce mesto u nizu<br>add esi, 4 ; povecaj esi za 4 (4-double word)
              esi, 4 \qquad \qquad ; povecaj esi za 4 (4-double word)
       inc  ecx ; povecaj brojac za 1
       jmp petlja unos
kraj petlja unos:
; Niz je ucitan, u sledecim linijama se racuna suma njegovih clanova
       mov edx, 0 ; u edx registru se cuva suma
       mov  ecx, DUZINA_NIZA ; brojac postavljen na DUZINA_NIZA jer ide unazad
       mov esi, 0 ; index registar postavljen na nulu
petlja:
       add edx, [niz1+esi] ; edx += niz1[i]<br>add esi, 4 ; pomeri se za 4 bajta (
                                     ; pomeri se za 4 bajta (jedan clan niza je duzine 4 bajta)<br>; kraj petlje
       loop petlja
```
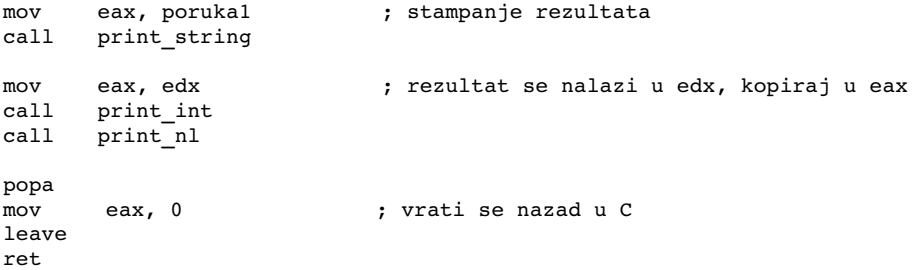